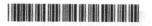

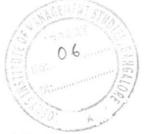

**OECS - 101** 

# I Semester All UG Courses Examination, May/June 2022 (NEP)

## COMPUTER SCIENCE (Open Elective) OEC-1: Office Automation

Time: 21/2 Hours

Max. Marks: 60

Instruction : Answer all the Sections.

#### SECTION - A

. Answer any 6 questions, each question carries 2 marks.

 $(6 \times 2 = 12)$ 

- 1) What is icons?
- 2) What is desktop?
- 3) What is computer virus?
- 4) What is MS-Word?
- 5) What is merging cells in MS-Word?
- 6) What is cell in MS-Excel?
- 7) List any two features of MS-Excel.
- 8) List different types of slide show mode in PowerPoint.
- 9) How to add picture in PowerPoint?

#### SECTION - B

II. Answer any 4 questions, each question carries 6 Marks.

 $(4 \times 6 = 24)$ 

- 10) Explain features of Microsoft Windows.
- 11) Write a note on formatting text in MS-Word.
- 12) Write a note on different types of alignment in MS-Word.
- 13) Explain any three built-in functions in Microsoft Excel?
- 14) Explain different types of charts in MS-Excel.
- 15) Explain the various features of PowerPoint.

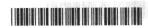

### SECTION - C

| III. Answer any 3 questions, each question | n carries 8 Marks. (3×8=24)        |
|--------------------------------------------|------------------------------------|
| 16) write a note on .                      | MEIO : HE FUSA (4+4)               |
| i) Email                                   | Time Hours                         |
| ii) Windows application.                   |                                    |
| 17) Explain the following concepts in MS   | S-Word. (4+4)                      |
| i) Open and Close                          |                                    |
| ii) Find and Replace.                      |                                    |
| 18) a) Explain the features of MS-Word     |                                    |
| b) Write a note on creating table in       |                                    |
| 19) Explain the following concepts in MS   |                                    |
| i) Cut                                     |                                    |
| ii) Copy                                   |                                    |
| iii) Paste                                 | 6). What is gelt in this Excist in |
| iv) Save.                                  |                                    |
| 20) Explain how to create a presentation   | n in MS-PowerPoint. (8 8           |